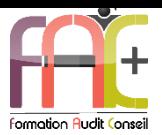

# **Formation Bureautique**

EXCEL Niveau 2 – Opérationnel et avancé

Durée : 28 heures

Modalités et moyens pédagogiques : Démonstrations – Exercices – Cas pratiques

Eligible au CPF Certifications : TOSA EXCEL – RS5252

## **Public concerné**

 Cette formation complète s'adresse à des utilisateurs ayant besoin de concevoir et d'exploiter des tableaux de calculs complexes et listes de données avec Excel.

#### **Prérequis**

- Avoir suivi le cours Excel Niveau I ou avoir les connaissances équivalentes.
- Une connexion internet stable ainsi qu'un ordinateur sont requis pour les cours à distance ainsi que l'accès à la plateforme E-learning (nous contacter si besoin).
- Avoir installé le logiciel Microsoft Excel (nous contacter si besoin)

#### **Objectifs pédagogiques**

- Perfectionner ses connaissances de l'environnement et les méthodes
- Perfectionner ses connaissances des saisies de texte et de calculs (formules et fonctions)
- Perfectionner ses connaissances de la mise en forme
- Perfectionner ses connaissances de la gestion de données

## **Moyens et méthodes pédagogiques**

- La formation est dispensée par un formateur professionnel spécialisé.
- Lors du présentiel ou distanciel, nous utilisons un diaporama que nous déroulons au fur et à mesure de la séquence. Nous alternons ce support avec des exercices pratiques sur le logiciel enseigné.
- La partie e-learning peut s'effectuer soit depuis votre domicile, soit en nos locaux selon votre choix. Vous effectuerez des applications et exercices en suivant les vidéos de formation, pas à pas.

#### **Moyens techniques**

#### **Présentiel**

- Nos salles de formation sont équipées d'un écran et vidéo projecteur.
- Nous utilisons un poste par participant.

#### **Distanciel**

 Nous utilisons l'outil Whereby permettant d'organiser des classes virtuelles (tableau blanc, partage d'écran ou de vidéo, etc.). Accès direct en ligne sans installation de logiciel.

#### **E-learning**

 Vous recevez vos identifiants par mail et accédez à vos cours en suivant le lien communiqué. Vous serez guidé par téléphone ou

en face à face pour vos premiers accès. Vous pouvez accéder à la plateforme via votre ordinateur, votre tablette ou votre smartphone pour lire les vidéos.

 La formation interactive est composée de vidéos de formation, d'exercices d'entraînement (+ corrigés) et de points d'informations complémentaires.

## **Assistance**

- Nous restons à votre disposition pendant votre parcours par email, téléphone ou classe virtuelle.
- Nous répondons dans un délai maximal de 24 heures.
- Des ateliers de corrections d'exercices sont organisés à la demande.

### **Modalités de suivi**

#### **Présentiel / Distanciel**

- Les heures effectuées (cours et/ou ateliers) seront émargées.
- A la fin d'un module, afin de valider les acquis, un exercice est donné à réaliser seul ou en groupe, puis corrigé à titre individuel ou avec le groupe.

#### **E-learning**

- Le temps passé sur les leçons apparait sur le relevé de connexion édité depuis la plateforme.
- La réussite ou non des exercices est indiquée.

## **Evaluation de la formation**

- Des évaluations pourront être proposées dans le courant de la formation.
- Une certification TOSA EXCEL conclut cette action de formation. Elle déterminera votre niveau. Votre score, dont la validité est de 3 ans pourra être affiché sur votre CV.
- La formation sera sanctionnée par une attestation individuelle de formation et un certificat TOSA.
- Vous évaluerez, à votre tour, les formateurs et l'établissement.

#### **Durée de la formation et modalités d'organisation**

- Nombre d'heures : 28h
	- Présentiel : à définir
	- E-learning : à définir
- Dates : à définir

#### **Tarif**

Blended : 2352 €

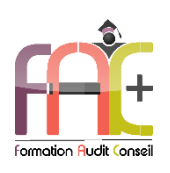

# Programme EXCEL NIVEAU II Niveau Opérationnel & Avancé

# **Environnement / Méthodes**

- Connaissance de l'environnement
	- Modifier la zone d'impression
	- Se déplacer à l'aide de raccourcis clavier
	- Utiliser la poignée de recopie
	- Dupliquer une feuille de calcul
	- Constituer un groupe de travail
- Personnalisation de l'environnement et de l'affichage
	- Mettre en page et imprimer en utilisant les options proposées par le logiciel
	- Utiliser le mode Affichage approprié
	- Maîtriser le volet Navigation
	- **Exactionner un classeur**
	- Personnaliser l'interface
	- Afficher l'onglet Développeur
	- Personnaliser la barre d'outils Accès rapide
	- Personnaliser les raccourcis claviers
- Collage spécial
	- Coller et transposer les valeurs
	- Coller en effectuant une opération
	- Coller les formats
- Options d'enregistrement et d'impression des documents
	- Enregistrer un document au format PDF
	- Connaître les règles de compatibilité entre les différentes versions de documents
	- Maîtriser les options d'impression
	- Insérer un en-tête ou un pied de page
- Gestion du mode Backstage, formats de fichier / Sécurité
	- Récupérer une version antérieure du document
	- Reconnaître des formats de fichier
	- Connaître la fonction de signature électronique
	- Protéger une feuille de calcul
	- Protéger un classeur ou une feuille
- Automatisation des tâches
	- Exécuter des macros enregistrées
- + Ouiz
- Exercice

# **Calculs (formules et fonctions)**

- Méthodes de calcul
	- Connaître et utiliser les références absolues et relatives dans une formule
	- Copier ou déplacer une formule
	- Utiliser du texte dans une formule
	- Comprendre les principales erreurs de calcul : #NOM?, #DIV/0!, #####
- Utilisation des formules fréquentes :
	- Créer des formules de calcul longues avec plusieurs opérateurs arithmétiques
	- Utiliser les fonctions de calcul statistique simples : SOMME, MOYENNE, MAX, MIN
	- Utiliser les formules conditionnelles : SI, SI imbriqués, OU, ET
- Calculs
	- Établir des calculs multi-feuilles et multi-classeurs
	- Réviser une formule de calcul
	- Effectuer des calculs sur les dates et les heures
- Fonctions :
	- Utiliser les fonctions mathématiques : ARRONDI ENT
	- Utiliser les fonctions de recherche avancées : INDEX, EQUIV
	- Utiliser les fonctions de texte : GAUCHE, DROITE, STXT, EXACT
	- Utiliser les fonctions REMPLACER et REMPLACERB
	- Utiliser les fonctions de date : AUJOURD'HUI, JOUR, MOIS, JOURSEM et la fonction d'heure
	- Compter les occurrences d'un tableau (NB.SI)
	- Générer des nombres aléatoires (ALEA)
	- Classer des valeurs (RANG)
	- Utiliser les fonctions de recherche simples : RECHERCHEV, **RECHERCHEH**
	- Utiliser la fonction CONCATENER
- Calculs dans une base de données :
	- Utiliser les fonctions de base de données : BDNB, BDNBVAL, BDSOMME, BDMOYENNE, BDMAX, BDMIN, NB.SI.ENS, SOMME.SI.ENS, MOYENNE.SI.ENS
	- Utiliser des sous-totaux dans un tableau de données
	- Utiliser la fonction SOUS-TOTAL
	- **Utiliser la fonction SOMMEPROD**
	- Utiliser les fonctions GAUCHE, DROITE, STXT
	- Utiliser les fonctions REMPLACER et REMPLACERB
- Quiz
- Exercice

# **Mise en forme**

- Amélioration de la mise en forme et révision des cellules
	- Connaître les différents formats de cellule
	- Utiliser le séparateur de milliers
	- Fusionner des cellules
	- Modifier l'alignement du contenu d'une cellule
	- Comprendre la mise en forme conditionnelle
	- Utiliser le vérificateur d'orthographe
	- Accepter ou refuser les corrections
- Création et mise en forme d'un tableau :
	- Créer un tableau
	- Appliquer un style à un tableau
- Insertion d'objets graphiques :
	- Insérer un SmartArt, une forme ou une image
	- Insérer un graphique
- Mise en forme et mise en page :
	- Utiliser les mises en forme automatiques
	- Définir l'arrière-plan des feuilles d'un classeur
	- Appliquer des mises en forme conditionnelles avec formule
	- Utiliser les thèmes de classeur
	- Modifier les marges et l'orientation du classeur
	- Gérer les sauts de page
	- Insérer un arrière-plan
- Gestion des objets graphiques :
	- Insérer une capture d'écran
	- Insérer tout type de forme
	- Maîtriser l'utilisation de SmartArt
	- Enregistrer un modèle de graphique
	- Insérer des symboles et des équations
	- Mettre en forme des objets graphiques
	- Modifier la forme
	- Utiliser le volet Sélection
	- Gérer la propriété des objets
- + Ouiz
- Exercice

## **Gestion des données**

- Amélioration de la mise en forme d'un graphique :
	- Effectuer une mise en forme avec les styles de graphique
	- Agrandir et réduire la taille d'un graphique
	- Gérer les titres et légendes
	- Modifier les séries de données d'un graphique
	- **■** Imprimer un graphique
- Lecture d'un tableau croisé dynamique :
	- Reconnaître un tableau croisé dynamique
	- Analyser les données dans un tableau croisé dynamique
	- Filtrer les données d'un tableau
	- Utiliser le remplissage instantané
	- Utiliser les filtres complexes
- Tri et recherche des données :
	- Rechercher, remplacer ou sélectionner des données (sur la donnée ou sur sa mise en forme)
	- Utiliser des filtres automatiques
- Utilisation de l'outil Analyse rapide :
	- Identifier l'utilité de la fonction
	- Utiliser la fonction
- Gestion de tableaux et base de données étendues :
	- Utiliser la fonction Tableau
	- Effectuer des tris multicritères et des tris personnalisés
	- Utiliser des filtres élaborés pour extraire des données
	- Maîtriser le remplissage instantané
	- Insérer et utiliser des segments
	- Convertir un tableau en plage de données
	- Créer et gérer des listes déroulantes
	- Utiliser le bouton Remplissage
	- Utiliser la fonction Consolider
- Analyse graphique :
	- Superposer des séries
	- Gérer la largeur d'intervalles
	- Utiliser un axe secondaire
	- Insérer des courbes de tendances
	- Créer un graphique boursier ou un graphique radar
- Création et analyse d'un tableau croisé dynamique :
	- Créer et modifier un tableau croisé dynamique
	- Sélectionner, copier, déplacer, supprimer un tableau croisé dynamique
	- Actualiser un tableau croisé dynamique
	- Modifier la disposition et la mise en forme d'un tableau croisé dynamique
	- Supprimer les doublons
- Outils d'Analyse rapide :
	- Utiliser tous les outils d'Analyse rapide
- Quiz
- $\triangle$  Exercice

# **Exercice de synthèse**

 Création d'un document permettant d'utiliser l'ensemble des connaissances